# **F01ZWFP**

# **NAG Parallel Library Routine Document**

**Note:** before using this routine, please read the Users' Note for your implementation to check for implementation-dependent details. You are advised to enclose any calls to NAG Parallel Library routines between calls to Z01AAFP and Z01ABFP.

# **1 Description**

F01ZWFP generates a distributed m by n complex matrix A on a grid of logical processors in column block form. This routine distributes matrices in the form required by a number of routines in Chapter F02. A user-supplied subroutine is required to generate a block of the matrix A.

# **2 Specification**

```
SUBROUTINE F01ZWFP(ICNTXT, GMAT, M, N, A, LDA, NX, IFAIL)
COMPLEX*16 A(LDA,*)INTEGER ICNTXT, M, N, LDA, NX, IFAIL
EXTERNAL GMAT
```
# **3 U sage**

### **3.1 Definitions**

The following definitions are used in describing the data distribution within this document:

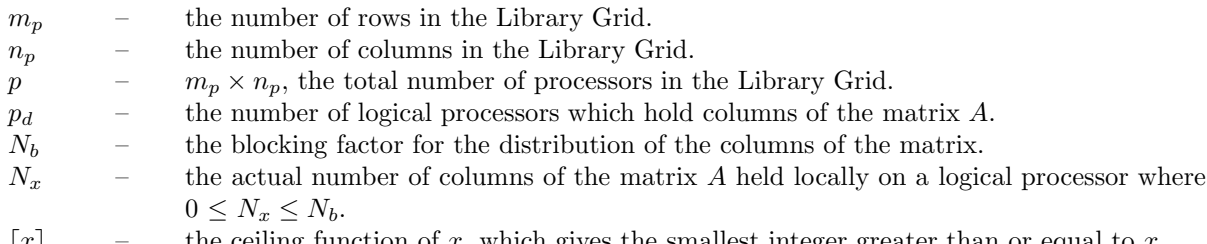

### $|x|$  – the ceiling function of x, which gives the smallest integer greater than or equal to x.

#### **3.2 Global and Local Arguments**

The following global **input** arguments must have the same value on entry to the routine on each processor and the global **output** arguments will have the same value on exit from the routine on each processor:

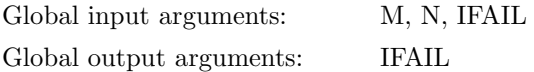

The remaining arguments are local.

### **3.3 Distribution Strategy**

Columns of the matrix A are allocated to logical processors on the two-dimensional Library Grid row by row (i.e., in the row major ordering of the grid) starting from the {0,0} logical processor. Each logical processor that contains columns of the matrix contains  $N_b = [n/p]$  columns, except the last processor that actually contains data, for which the number of columns held may be less than  $N_b$ . This processor will contain  $mod(n, N_b)$  columns if  $mod(n, N_b) \neq 0$ , and will contain  $N_b$  columns otherwise. Some logical processors may not contain any columns of the matrix if n is not large relative to p, but if  $n > (p-1)^2$ then all processors will certainly contain columns of the matrix.

The number of logical processors that contain columns of the matrix is given by  $p_d = \lfloor n/N_b \rfloor$ .

The following example illustrates a case where the last processor with data is not the last processor of the grid. Furthermore the number of columns on the last processor with data is not equal to the number of columns on other processors.

If  $m_p = 2$ ,  $n_p = 4$  then  $p = m_p \times n_p = 8$ . If  $n = 41$  then  $N_b = \lceil n/p \rceil = \lceil 5.125 \rceil = 6$ , mod $(n, N_b) = 5$  and  $p_d = \lceil n/N_b \rceil = \lceil 6.833 \rceil = 7.$ 

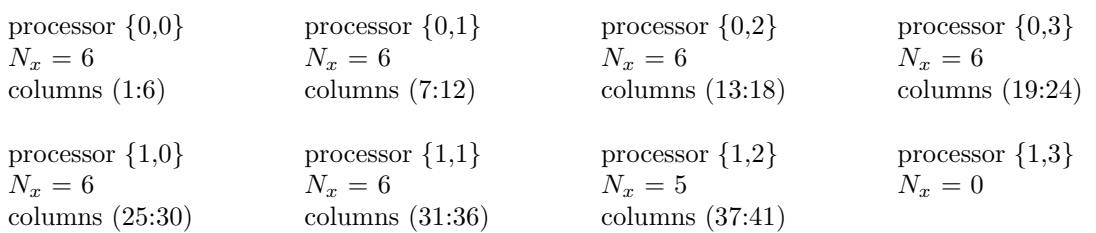

## **4 Arguments**

**1:** ICNTXT — INTEGER Local Input

On entry: the Library context, usually returned by a call to the Library Grid initialisation routine Z01AAFP.

**Note:** the value of ICNTXT **must not** be changed.

2: GMAT — SUBROUTINE, supplied by the user. External Procedure GMAT must return the block  $A(1 : m, j_1 : j_2)$  of the matrix to be distributed, in the array AL. That is, GMAT must return columns  $j_1$  to  $j_2$  of A.

Its specification is:

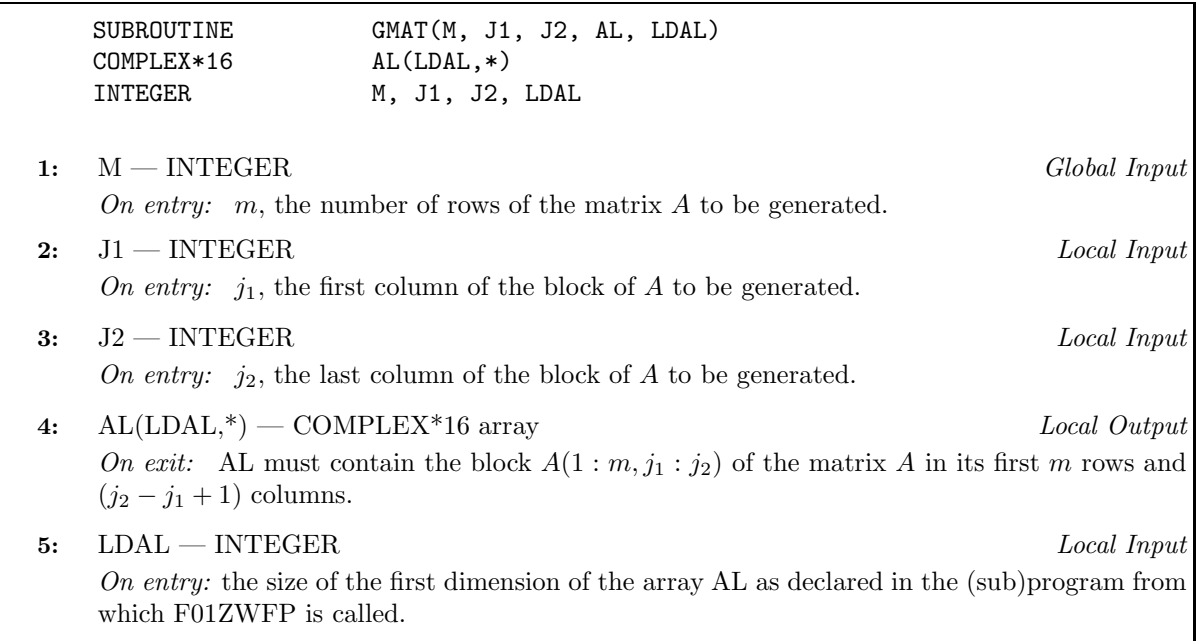

GMAT must be declared as EXTERNAL in the (sub)program from which F01ZWFP is called. Arguments denoted as Input must **not** be changed by this procedure.

**3:** M — INTEGER Global Input On entry: m, the number of rows of the matrix A. Constraint:  $M \geq 0$ . **4:** N — INTEGER Global Input

On entry:  $n$ , the number of columns of the matrix  $A$ . Constraint:  $N \geq 0$ .

**Note:** the dimension of the array A must be at least  $N_x$ , the number of columns held on the local processor.

On exit: the local processor's part of the matrix A.

**6:** LDA — INTEGER Local Input

On entry: the size of the first dimension of the array A as declared in the (sub)program from which F01ZWFP is called.

Constraint:  $LDA \geq max(1,m)$ .

#### **7:** NX — INTEGER Local Output

On exit:  $N_r$ , the number of columns of the matrix A held by the logical processor.

#### **8:** IFAIL — INTEGER Global Input/Global Output

The NAG Parallel Library provides a mechanism, via the routine Z02EAFP, to reduce the amount of parameter validation performed by this routine. For a full description refer to the Z02Chapter Introduction.

On entry: IFAIL must be set to  $0, -1$  or 1. For users not familiar with this argument (described in the Essential Introduction) the recommended values are:

IFAIL  $= 0$ , if multigridding is **not** employed; IFAIL  $= -1$ , if multigridding is employed.

On exit: IFAIL = 0 (or -9999 if reduced error checking is enabled) unless the routine detects an error (see Section 5).

# **5 Errors and Warnings**

If on entry IFAIL = 0 or  $-1$ , explanatory error messages are output from the root processor (or processor {0,0} when the root processor is not available) on the current error message unit (as defined by X04AAF).

### **5.1 Full Error Checking Mode Only**

 $IFAIL = -2000$ 

The routine has been called with an invalid value of ICNTXT on one or more processors.

 $IFAIL = -1000$ 

The logical processor grid and library mechanism (Library Grid) have not been correctly defined, see Z01AAFP.

IFAIL  $= -i$ 

On entry, the ith argument was invalid. This error occured either because a global argument did not have the same value on all logical processors, or because its value on one or more processors was incorrect. An explanatory message distinguishes between these two cases.

## **6 Further Comments**

This routine may be used to distribute the data in the form required by a number of routines in Chapter F02.

#### **6.1 Algorithmic Detail**

The routine generates the matrix on a logical processor by column block.

#### **Parallelism Detail**  $6.2$

The routine generates the column blocks on each logical processor independently.

#### $\overline{7}$ References

[1] Blackford L S, Choi J, Cleary A, D'Azevedo E, Demmel J, Dhillon I, Dongarra J, Hammarling S. Henry G. Petitet A. Stanley K. Walker D and Whaley R C (1997) ScaLAPACK Users' Guide SIAM 3600 University City Science Center, Philadelpia, PA 19104-2688, USA. URL: http://www.netlib.org/scalapack/slug/scalapack\_slug.html

#### 8 Example

To generate the  $6 \times 7$  matrix  $A$  given by

$$
A = \left(\begin{array}{cccccc} 2.0 + 2.0i & 1.0 + 2.0i & 1.0 + 3.0i & 1.0 + 4.0i & 1.0 + 5.0i & 1.0 + 6.0i & 1.0 + 7.0i \\ 2.0 + 1.0i & 3.0 + 3.0i & 2.0 + 3.0i & 2.0 + 4.0i & 2.0 + 5.0i & 2.0 + 6.0i & 2.0 + 7.0i \\ 3.0 + 1.0i & 3.0 + 2.0i & 4.0 + 4.0i & 3.0 + 4.0i & 3.0 + 5.0i & 3.0 + 6.0i & 3.0 + 7.0i \\ 4.0 + 1.0i & 4.0 + 2.0i & 4.0 + 3.0i & 5.0 + 5.0i & 4.0 + 5.0i & 4.0 + 6.0i & 4.0 + 7.0i \\ 5.0 + 1.0i & 5.0 + 2.0i & 5.0 + 3.0i & 5.0 + 4.0i & 6.0 + 6.0i & 5.0 + 6.0i & 5.0 + 7.0i \\ 6.0 + 1.0i & 6.0 + 2.0i & 6.0 + 3.0i & 6.0 + 4.0i & 6.0 + 5.0i & 7.0 + 7.0i & 6.0 + 7.0i \end{array}\right)
$$

on a two-dimensional processor grid and to print the matrix on the root processor. Routine F01ZWFP is used to generate the matrix A on a 2 by 2 logical processor grid. The vertical lines in the matrix  $A$ indicate the column blocks of the matrix. Routine X04BUFP is used to output the matrix.

#### 8.1 **Example Text**

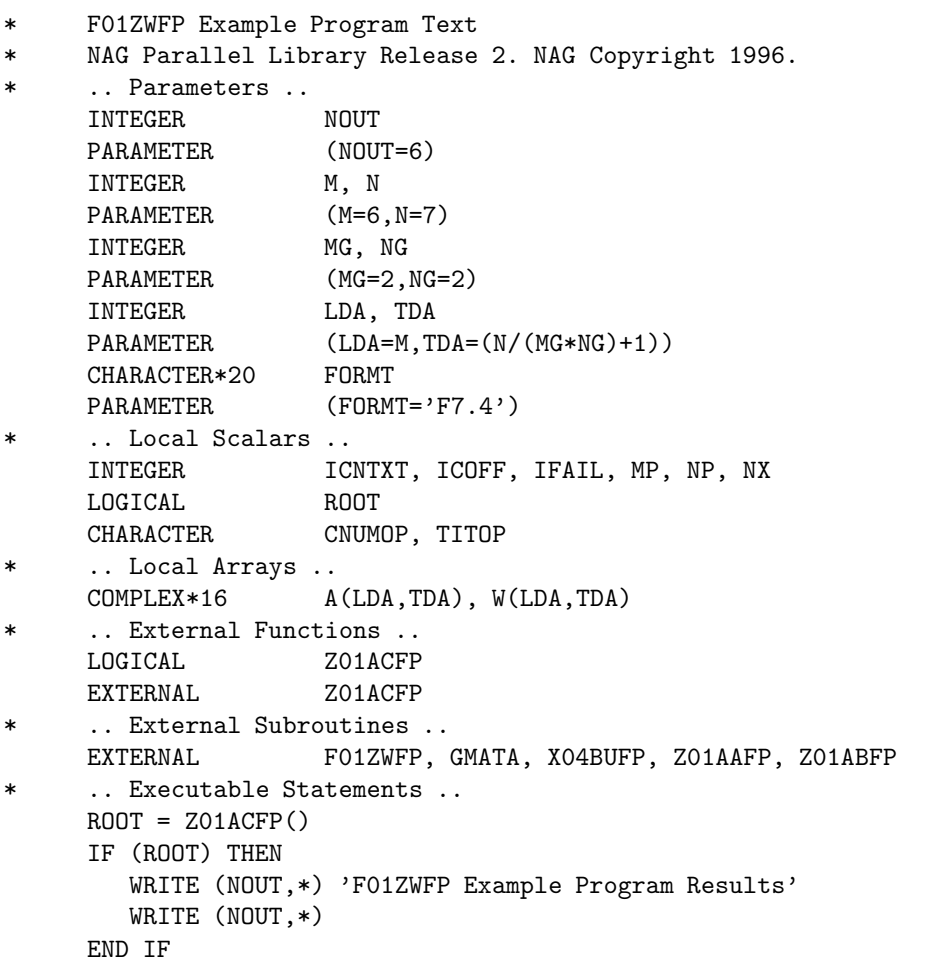

```
*
* Define the 2D processor grid
*
     MP = MGNP = NGIFAIL = 0
*
     CALL ZO1AAFP(ICNTXT, MP, NP, IFAIL)
*
     IFAIL = 0*
* Generate matrix A
*
     CALL F01ZWFP(ICNTXT,GMATA,M,N,A,LDA,NX,IFAIL)
*
* Print matrix A
*
     IF (ROOT) THEN
        WRITE (NOUT,*) 'Generated Matrix'
        WRITE (NOUT,*)
        TITOP = 'N'CNUMOP = 'G'END IF
     ICOFF = 0IFAIL = 0*
     CALL X04BUFP(ICNTXT,NOUT,M,NX,A,LDA,FORMT,TITOP,CNUMOP,ICOFF,W,
    + LDA,IFAIL)
*
* Undefine the 2D grid
*
     CALL Z01ABFP(ICNTXT,'N',IFAIL)
*
     STOP
     END
*
     SUBROUTINE GMATA(M,J1,J2,AL,LDAL)
*
* GMATA generates the block A( 1: M, J1: J2 ) of the matrix A such
* that
* a(i,j) = cmplx(i+1,i+1) if i.eq.j
      a(i,j) = \text{cmplx}(i,j) else
* in the array AL.
*
     .. Scalar Arguments ..
     INTEGER J1, J2, LDAL, M
* .. Array Arguments ..
     COMPLEX*16 AL(LDAL,*)
* .. Local Scalars ..
     INTEGER I, J, L
* .. Intrinsic Functions ..
     INTRINSIC DCMPLX
* .. Executable Statements ..
     L = 1DO 40 J = J1, J2
        DO 20 I = 1, MIF (I.NE.J) THEN
             AL(I, L) = DCMPLX(I, J)
```

```
ELSE
             AL(I, L) = DCMPLX(I+1, I+1)END IF
  20 CONTINUE
        L = L + 140 CONTINUE
*
* End of GMATA.
*
     RETURN
     END
```
# **8.2 Example Data**

None.

# **8.3 Example Results**

F01ZWFP Example Program Results

Generated Matrix

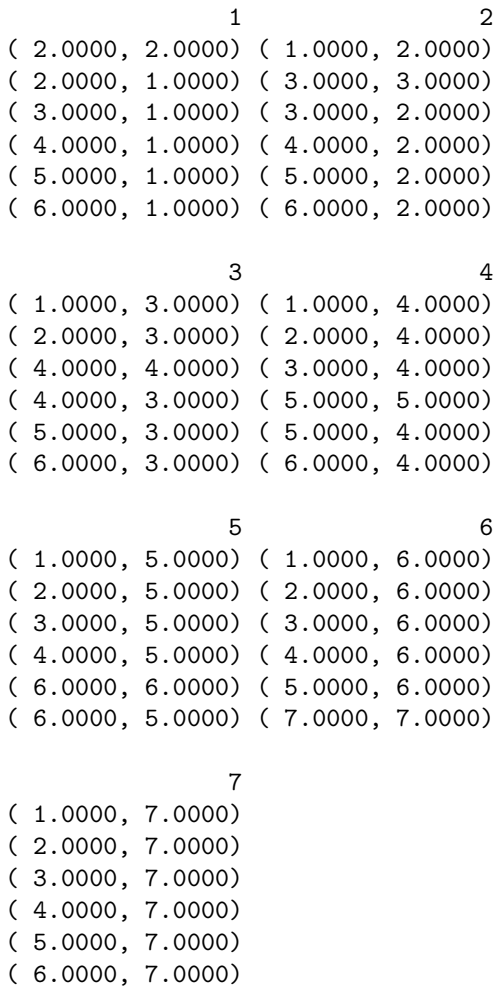